# AAC Cutter Crack Free Download

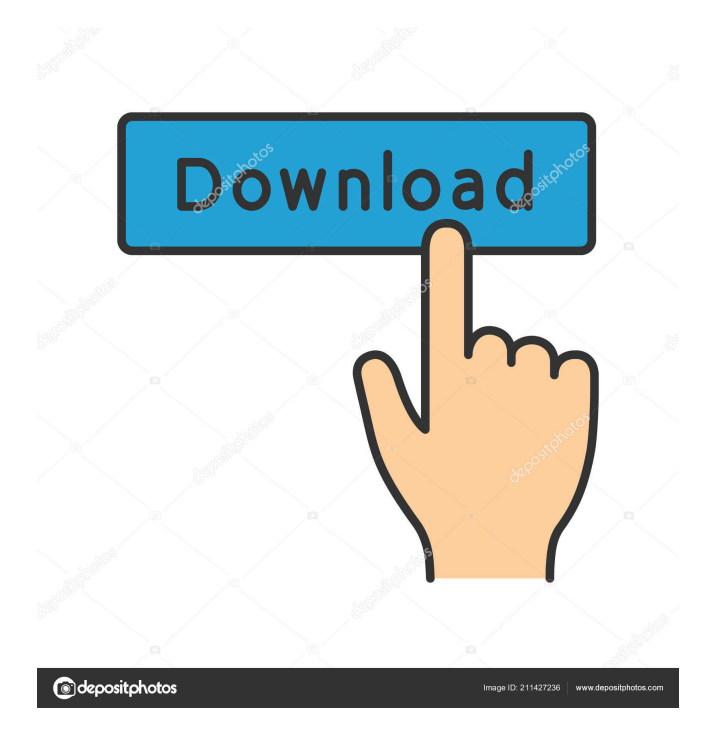

### **AAC Cutter Crack + With Key PC/Windows (April-2022)**

AAC Cutter is a simple Windows utility that cuts audio tracks with the AAC format into smaller pieces. This program was released by iXBOSS Software. AAC Cutter is quite easy to use, and it comes packed with a set of features that will allow you to specify exactly what you want to do. You can cut the track you want, and it will be saved in a specified directory and file name. AAC Cutter does not offer other options, and the UI is made from a window with a small structure, so you do not get a pretty interface, but it is quite easy to work with. By using this app, you can perform file selection using the file browser, because the program does not provide drag-and-drop support. Pointing out an AAC file is possible by double-clicking on it, since the program has no support for drag-and-drop. Once the output directory is specified, you can save the portion you want to cut. In order to do so, you have to rightclick on the file, and then on Cut. Once the output directory and file name are set, you can simply press the "Save" button. Furthermore, you can play the selected selection within the main window. There are no other notable features of AAC Cutter. AAC Cutter Uninstaller: The interface of AAC Cutter can be configured using an "INI" file located in the program folder. However, this is not the only way to change the settings. AAC Cutter may be removed easily. To start, you have to open the Control Panel, navigate to the "Add or Remove Programs" section, select the "AAC Cutter" icon and click on "Remove". Now, a window will pop up, informing you that AAC Cutter will be removed from the system. When the task is over, you can easily remove AAC Cutter by clicking on the "Close" button. AAC Cutter Screenshot AAC Cutter Review: AAC Cutter was reviewed by elk on Friday, February 25, 2017 AAC Cutter was reviewed by elk. AAC Cutter was reviewed by elk on Friday, February 25, 2017 I like how it can save itself to the cloud after a button press. It makes it nice and convenient. I recommend this to those who are looking to trim audio. AAC Cutter Review

#### **AAC Cutter Product Key Download [Latest]**

AAC Cutter is a simple utility that can cut the audio track into smaller portions. The program is compatible with Windows 7 and up. Landsat is a free software application for capturing, processing and displaying Landsat 8 data. It works with the Landsat 8 satellite as well as all previous Landsat data series (with the exception of the Landsat 7 data). Landsat is available for Microsoft Windows, Mac OS and Linux. The user interface is presented in the form of a drop down menu with various tabs. Each tab offers a different type of activity. Landsat offers an easy-to-use tool for measuring the areas covered by a specific year of Landsat data. It is possible to quickly get a representation of where and how much of the Earth's surface was visible by the Landsat satellite. Mariposa is a file manager with features that are tailored to the needs of professionals and enthusiasts. The name comes from the different parts of a butterfly. The wings represent its content, and when you open the program, you can see the leaf of the title. Mariposa was created by Nate Collins, a developer that has created apps such as the WaveEdit editor and Texture Pro. It has a clean interface and simple design. Mariposa also has the ability to import and edit images, as well as batch operations. It supports multi-level folders and supports drag and drop. In addition, you can split, merge, move, and rename files. There is no user interface customization, but in the preferences window, you can change some preferences such as the icon style. The program supports sorting based on different criteria, such as file size, creation date, and modification date. The program is available in several languages, but there are no English versions. KEYMACRO Description: Mariposa is a file manager with features that are tailored to the needs of professionals and enthusiasts. PhotoViz is a powerful software for creating your own photo frames and presentations. It allows you to choose from a wide selection of templates and to customize each one with the necessary elements. With over 6,000 custom layouts to choose from, you can create a unique photo collage in minutes. The program includes a variety of options such as animation, transition, and zoom effects. It also has a number of options to personalize the process. PhotoViz has a large library of textures to make the collages more attractive. You can use them to change the color 77a5ca646e

## **AAC Cutter Crack + With Keygen**

Features: File Explorer for grabbing audio files. Built-in editing options: Cut track, Copy track, Insert track. Built-in playback: Play the entire track or the marked portion. Control panel for changing the settings of the program. Runs on Windows 7, 8, 10. Supports 32-bit and 64-bit versions of Windows. How to Download and Use AAC Cutter: Step 1: Click the download button and download the program from the link below. Step 2: Run the downloaded.exe file after installing it. Step 3: AAC Cutter Setup Screen. Step 4: Choose the save path and output file name. Step 5: Choose the size of the output file by moving the slider. Step 6: Click the "Start" button to begin the process. Step 7: Choose the amount of time you want to be available to make the selection, by moving the slider. Step 8: When it is finished, click the "Save" button. Step 9: The output file will be in your selected directory. Step 10: You can play the selection by clicking "Play." Step 11: Now go to the section below to learn about some AAC Cutter FAQs. In the event of the customer's technical problems or an unsuccessful installation, the developer maintains a support forum to answer all related queries. There you can also find helpful tips and tricks on using the program. With AAC Cutter you can: Cut audio tracks into smaller pieces of desired length. Cut audio tracks into pieces of a specified duration. Split tracks into different types of files: MP3, WAV, WMA, AAC, OGG. Make a selection from a track. Re-arrange the files after cutting. Create a selection from a desired portion of a track. Play audio files with a specified part. Some AAC Cutter features that will prove helpful: Use the playlist to view all your audio files. It is possible to add custom shortcuts to the program. You can add the files to the playlist to easily access them later. Check out the What's New section for the latest updates. User comments for AAC Cutter: Beware! If you install the full

### **What's New In?**

AAC Cutter is a simple Windows utility that can be used to cut an audio file into smaller segments and save them to specified output directory. Main features: • Support for playlists - it is possible to mark a specific portion of an audio file and play it again. • Support for different file types - it is possible to cut an audio file into smaller segments, that can be saved in WAV, AIF, AU or MP3 format. • Auto-saving functionality - the program automatically saves all the marked selections into separate files. • Sharing of marked portions among audio files - it is possible to share the marked portions from multiple audio files using the Share To option. • Cut at given value percentage - when cutting an audio file, it is possible to set a percentage value to which the selection should be cut. • Settings: - Set the output directory - the program saves all the selections into the specified directory. - Set the file name - the program writes the selected portion into a new file, thus it is possible to use different output names for each cut. • Additional options: - Drag-and-drop support - you can drag a file and mark the beginning and end of a track using the file browser. - Undo/redo functionality - it is possible to undo or redo a previously saved cut. - Save all selections in original file - it is possible to save all the cuts in the original file, which can be used later on. You can find more information on the program website. SOURCES: PIC16F833A and the CAT MEGA M11 by Dr.Werner Braun Please, notice that you will need a little programming knowledge to be able to use the PIC16F833A. (Not all of the features are explained here. If you want to see all the details, you can get them from our Internet site: The program is for free. The icons were made by AUTOCUTTER Version 1.10.3.4 was released in July 2003. After uninstalling the program from the computer, it is not possible to recover any of the existing selections, so please do not use this uninstaller to remove the program from your PC. The program does not work with larger track files, since the RAM is allocated to process the file. The software was designed to process smaller files, so it can be used without any problems. The software is easy to use and does not

# **System Requirements:**

OS: Windows XP Service Pack 2 (32-bit) or Windows Vista (32-bit or 64-bit) Processor: Intel Pentium III or AMD Athlon XP Memory: 2 GB RAM Graphics: 32-bit NVIDIA Geforce 4 or ATI Radeon X600 or better (minimum 512MB video RAM) DirectX: 9.0c Network: Broadband Internet connection Video capture: See the Compatibility section. You need to have a compatible capture device and VLC to install this release. Sound

Related links:

<https://macroalgae.org/portal/checklists/checklist.php?clid=7104> <http://eafuerteventura.com/?p=8157> [https://www.reshipy.com/wp-content/uploads/2022/06/CyberLink\\_MediaShow.pdf](https://www.reshipy.com/wp-content/uploads/2022/06/CyberLink_MediaShow.pdf) <https://outrepartlelongra.wixsite.com/phirideli/post/verypdf-papertools-com-sdk-crack-updated-2022> <https://newsygadgets.com/2022/06/06/airport-extreme-firmware-updater-5-5-1-free-download-2022/> <https://aceptibothy.wixsite.com/rilomrihas/post/winnc-crack-incl-product-key-download-mac-win-march-2022> <http://imbnews.com/clock-plus-crack-2022/> <https://rwix.ru/fileinsight-crack.html> <https://baukultur.plus/wp-content/uploads/2022/06/yahblara.pdf> <https://mediquestnext.com/wp-content/uploads/2022/06/lorifyn.pdf>